### <<CorelDRAW X4

<<CorelDRAW X4 >>

- 13 ISBN 9787894771445
- 10 ISBN 7894771449

出版时间:2009-11

页数:370

PDF

更多资源请访问:http://www.tushu007.com

 $\frac{a}{\sqrt{a}}$ 

 $<<$ CorelDRAW X4

CorelDRAW X4

# $<<$ CorelDRAW X4

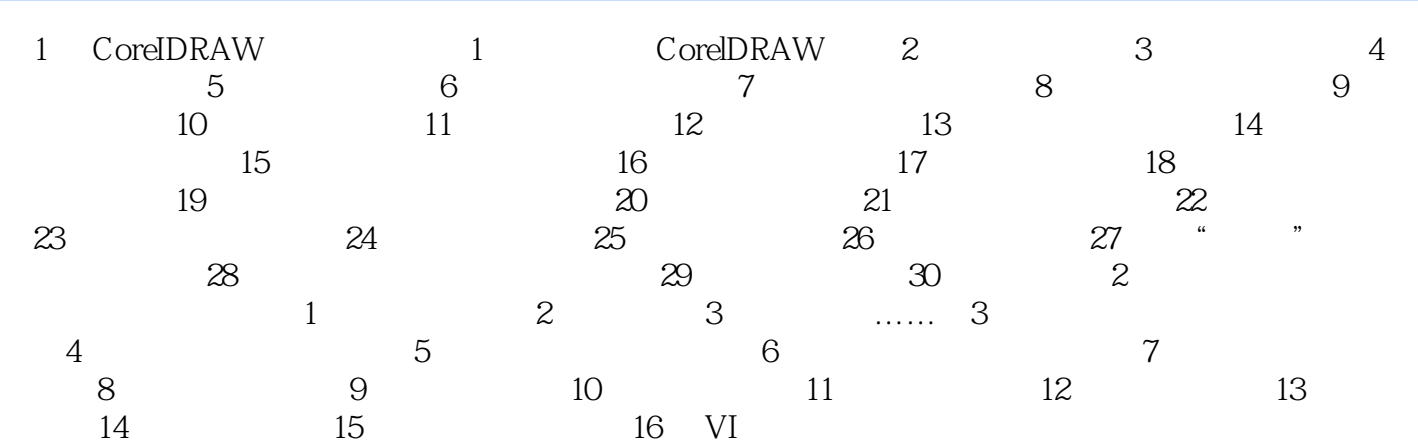

## $<<$ CorelDRAW X4

 $Corel DRAW X4$  300

# $<<$ CorelDRAW X4

本站所提供下载的PDF图书仅提供预览和简介,请支持正版图书。

更多资源请访问:http://www.tushu007.com